## No copying in pdf

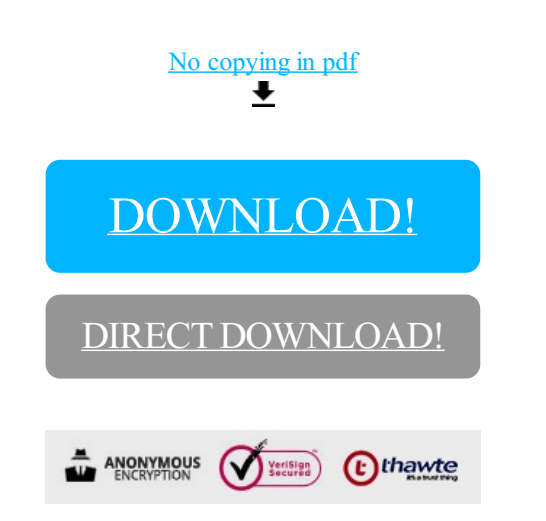

## [DOWNLOAD!](http://yoztopdf.ru/78W7?id=no copying in pdf)

DIRECT [DOWNLOAD!](http://yoztopdf.ru/78W7?id=no copying in pdf)

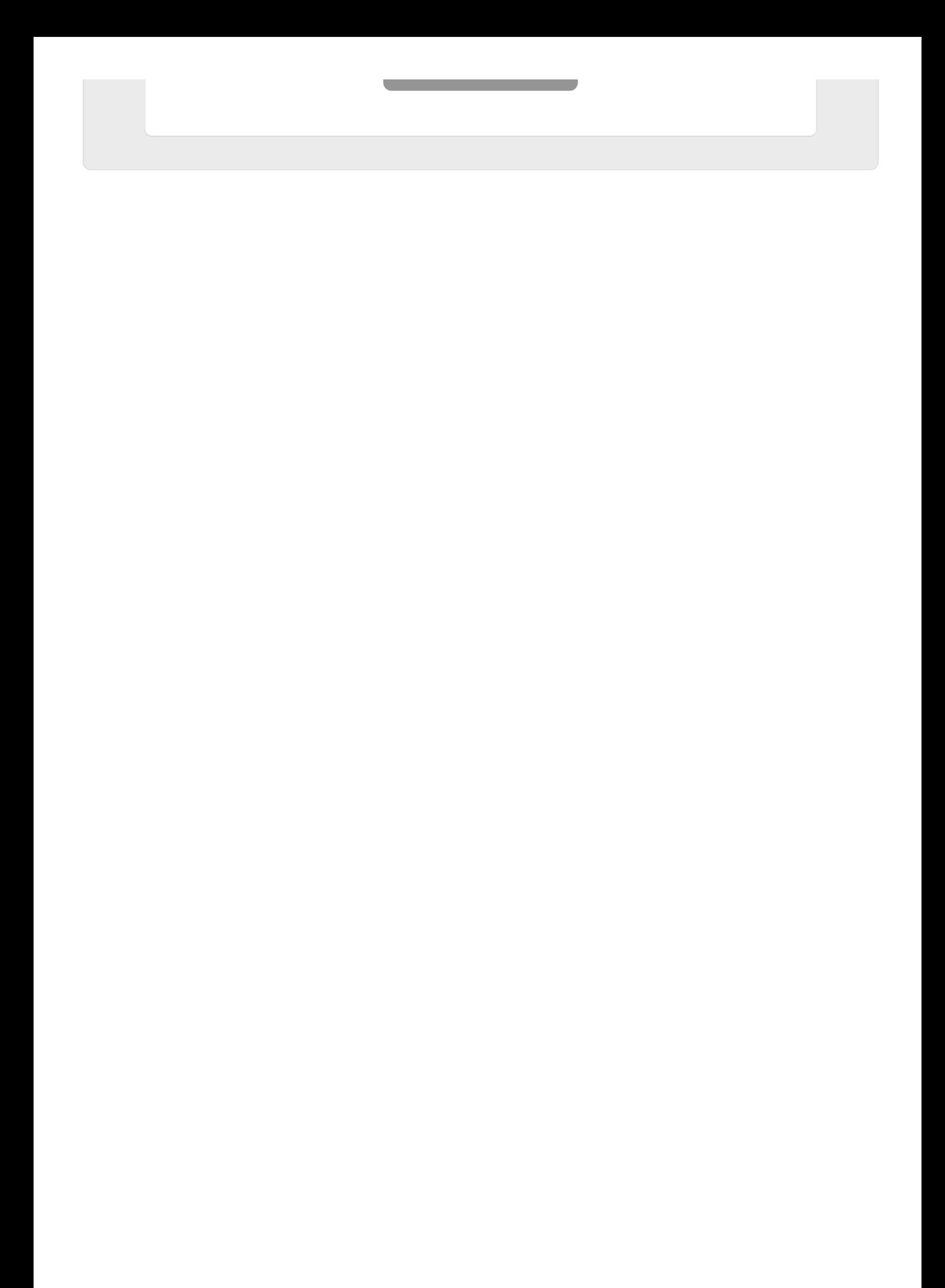